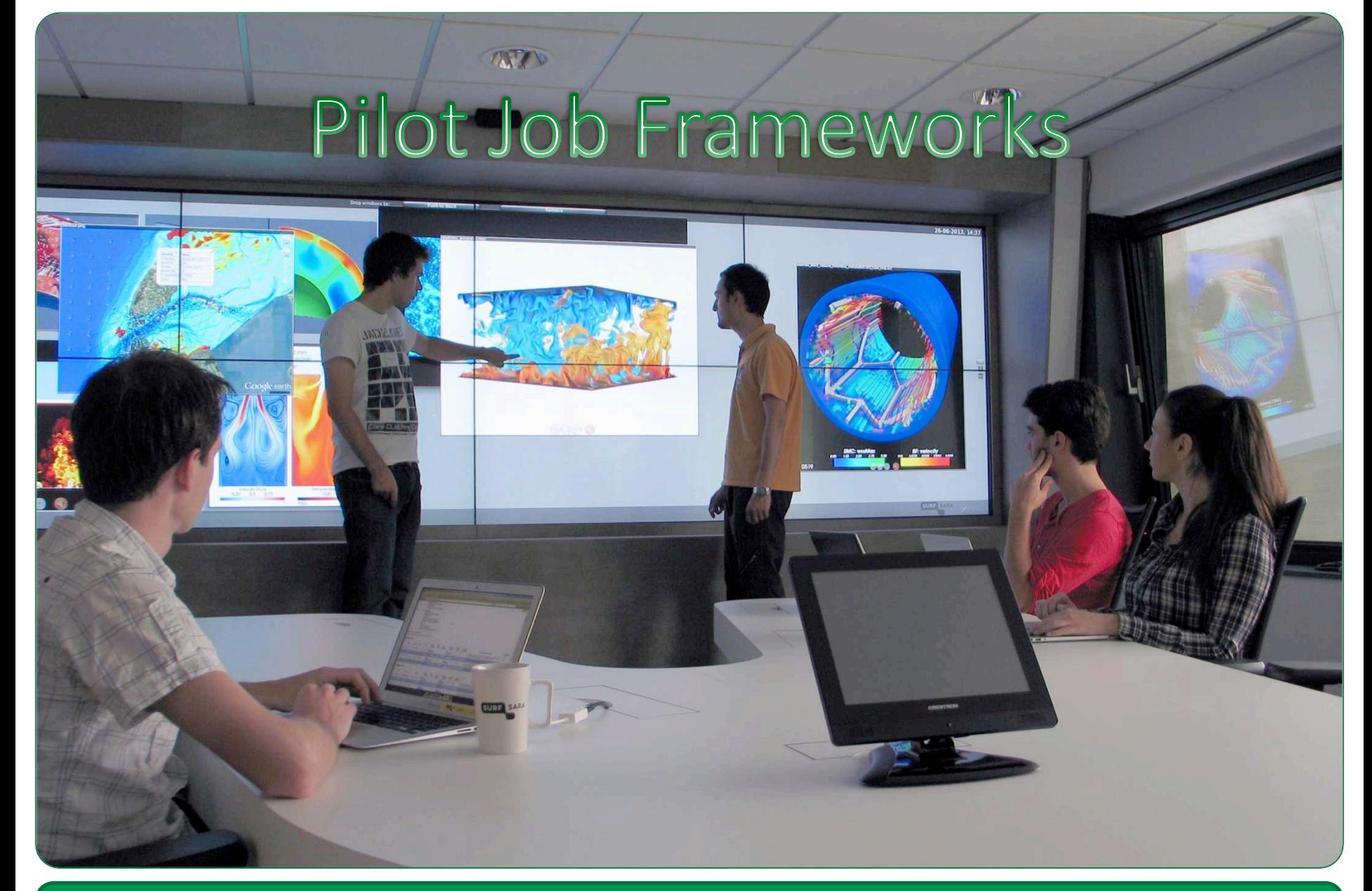

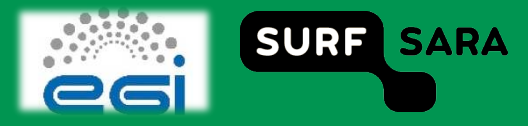

## **Outline**

- What we did so far  $\Box$
- **WMS challenges**  $\Box$
- Pilot jobs  $\Box$

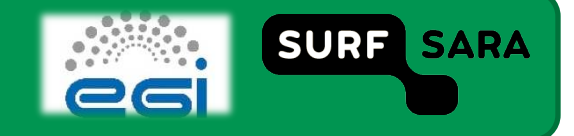

## Job submission using the WMS

- **Prepare software**  $\Box$
- **Create jdl**  $\Box$
- Submit parametric job  $\Box$
- **Find out which jobs failed**  $\Box$
- **Resubmit failed jobs**  $\Box$

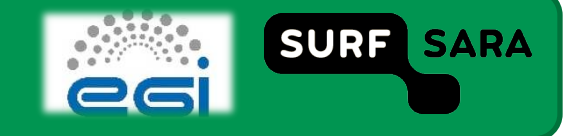

## **WMS animation**

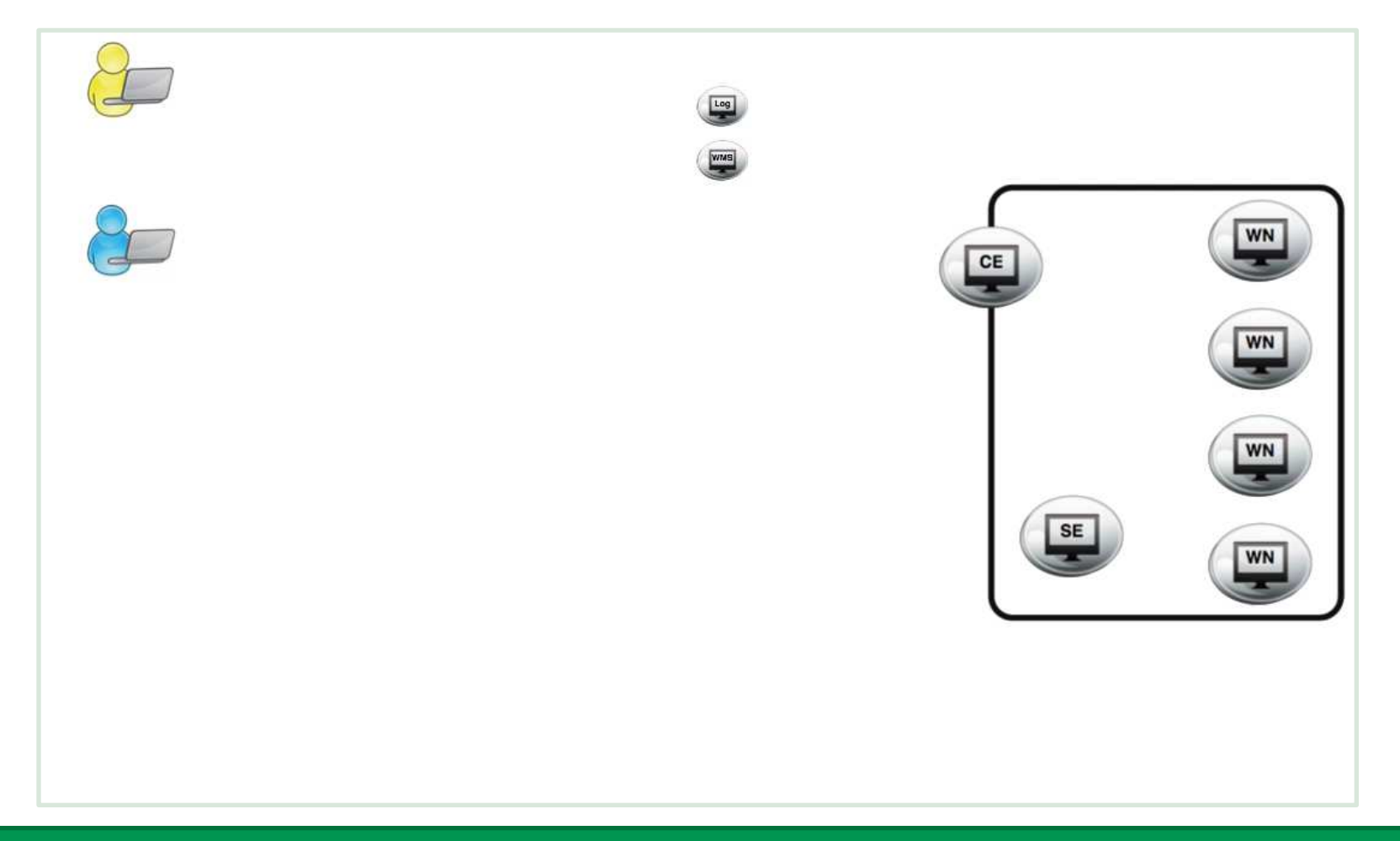

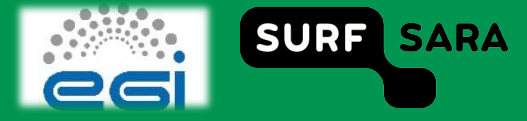

## **WMS challenges**

#### **Scheduling overhead**

- **Job matching requirements**
- $\blacksquare$  Short run times
- **Scheduling inefficiencies** 
	- Jobs locked in queue
- **Keeping track of failed jobs** 
	- **Failing jobs**
	- **Resubmissions**

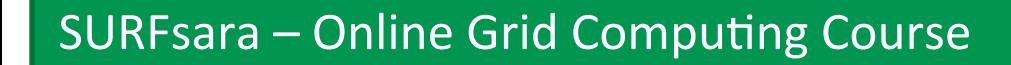

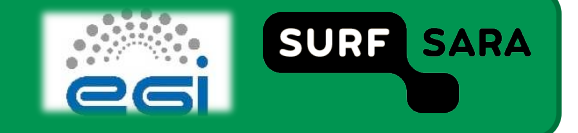

## **Other requirements**

- **Saving small outputs**  $\Box$ 
	- Saving and retrieving difficulties  $\overline{\phantom{a}}$
	- **SRM latency**  $\mathcal{L}_{\mathcal{A}}$
	- Hard to combine into larger blocks  $\mathcal{L}_{\mathcal{A}}$
- **Logging**  $\Box$ 
	- Matching arguments to outputs  $\mathcal{L}_{\mathcal{A}}$
	- Debugging  $\mathcal{L}_{\mathcal{A}}$

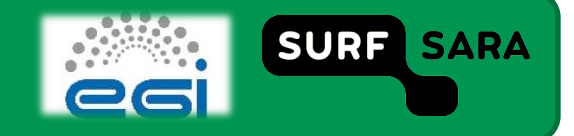

# **Pilot jobs**

- **Contain the basic information for running an application**
- **Rely on an external source to keep track of job tokens**
- **Fetch inputs at the latest possible moment**
- **E** Keep fetching new inputs until
	- **all jobs are done**
	- $\blacksquare$  the job runs out of wall clock time
	- **the job crashes**

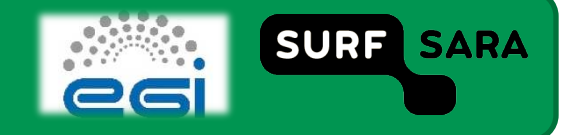

## **Pilot job animation**

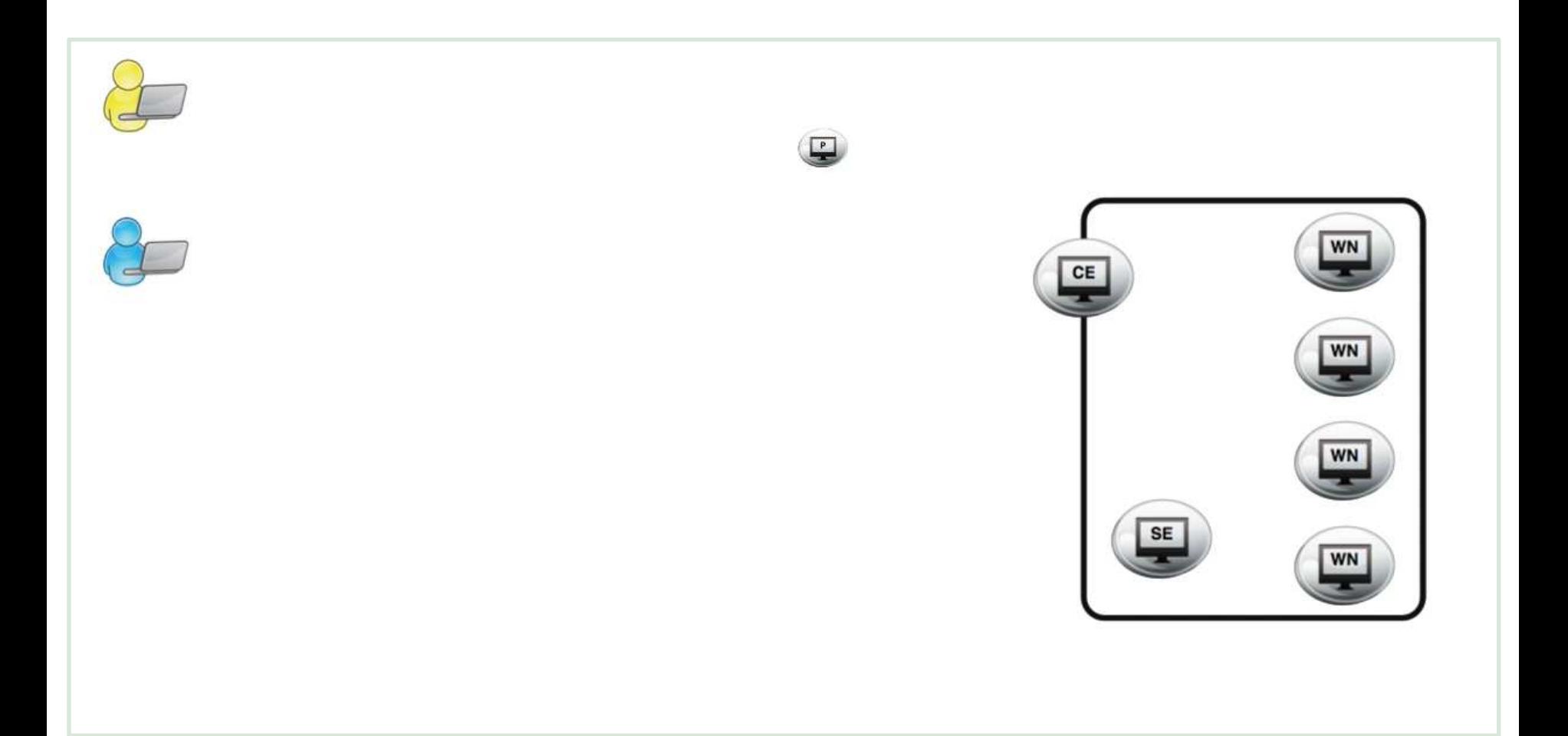

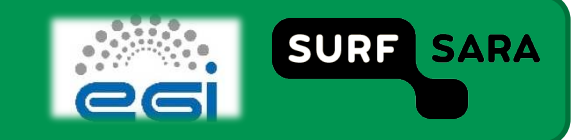

## Pilot job life cycle

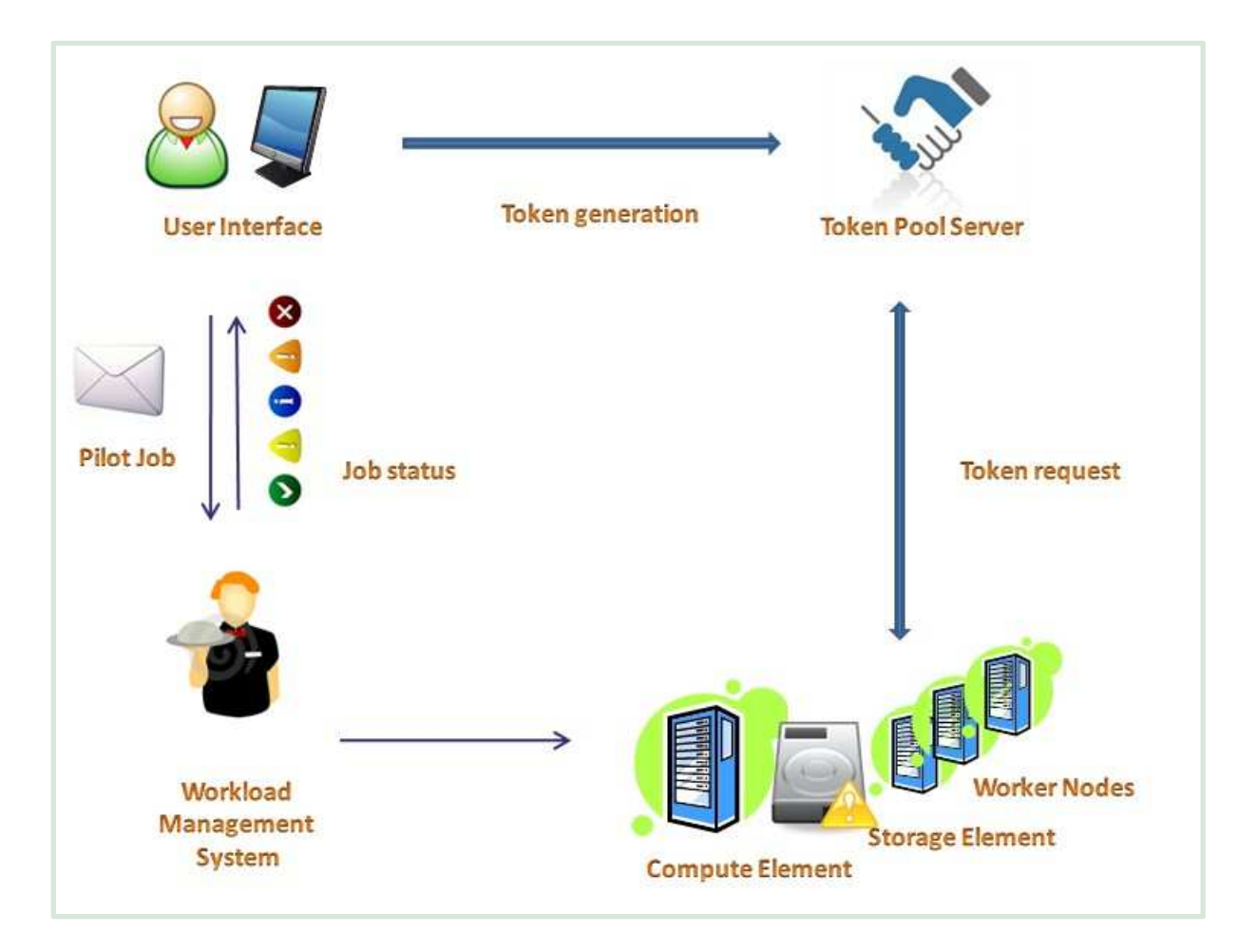

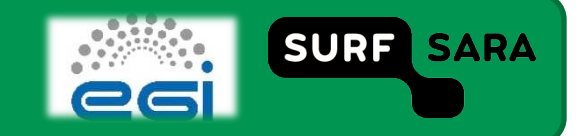

## **Tokens VS jobs**

- **Tokens: individual pieces of work**
- **Jobs: processes scheduled on worker nodes**

 **You could just as well use your laptop to act as a worker and just run the application locally!** 

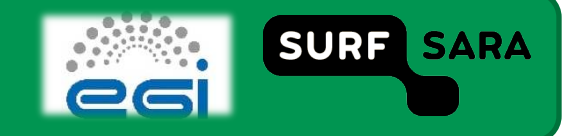

### **Remarks**

- □ Submitting jobs
- **Resetting failed jobs**  $\Box$

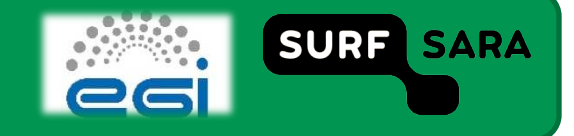